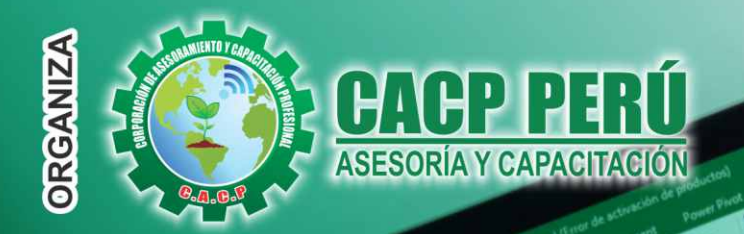

Actualizate, Perfeccionate y Especializate<br>Cous CACP PERÚ

HILLELMNOP

Sede: CHIMBOT

# **Ficador de proyectos CURSO:** 100 4Ś VEL AVANZA DIO

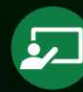

# **PONENTE:**

Ing. Edilberto Chávez Fernández

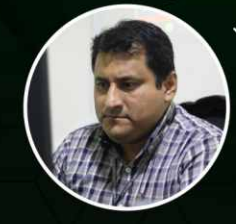

√Ingeniero en Computación y de Sistemas,<br>con Certificación Internacional Microsoft/Learning **Certiport- Microsoft Office Specialist Master** (MOSM) capacitador in house de diferentes empresas.

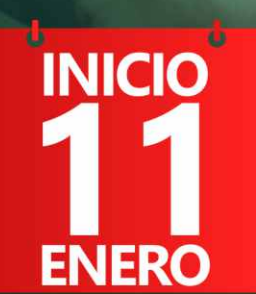

9:00 am - 1:00 pm

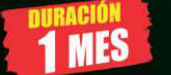

**PRESENCIAL Modalidadades: VIRTUAL - A DISTANCIA** 

Certificado por 40 HORAS ACADÉMICAS

**INFORMES E INSCRIPCIONES** 

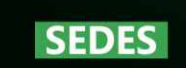

#### Sede CHIMBOTE

Av. Pacífico - Urb. Casuarinas 2da Etapa Mz. E1 Lt. 06 - 2do. Nivel (Costado de la I.E. Señor de la Vida - USP) - Nuevo Chimbote Telf.: 9953620444 / 920029799 043-604932 Fijo:

Email: info@cacperu.com Web: http://cacperu.com

#### Sede HUANCAYO

Calle Real Nº 122 Distrito Huancayo-Provincia Huancayo (Referencia: Frente al Instituto Continental).

**EN VIVO** 

**CLASES** 

Telf.: 9918343626 / 918371932 064-583341 Fijo:

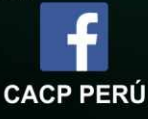

 $((\bullet))$ 

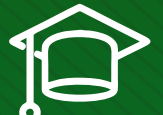

### » **PRESENTACIÓN**

El Curso de Manejo de Herramientas Microsoft Office avanzado, abarca un conjunto deprogramas informáticos tales como Ms Word, Ms Excel y Ms Power Point, que le permitirán automatizar y perfeccionar las actividades habituales de la oficina, obteniendo muy buenos resultados en cortos tiempos de respuesta para una mejor toma de decisiones. Al finalizar el curso, el estudiante se moverá con naturalidad en el entorno de Microsoft Windows, y usará con destreza los paquetes Microsoft Word, Microsoft Excel y Microsoft PowerPoint como herramientas ofimáticas de productividad. Además, estará familiarizado con el uso de Accesos rápidos de teclado que aumenten su productividad

# » **DIRIGIDO A**

El Curso de Manejo de Herramientas Microsoft Office está dirigido a estudiantes, bachilleres, egresados de diferentes carreras profesionales y público en general con deseos de aprender Microsoft Office.

» **CERTIFICA**

Los participantes que cumplan satisfactoriamente con los requisitos Académicos y Administrativos del programa recibirán la certificación en: "MICROSOFT OFFICE AVANZADO,", expedido por la Corporación de Asesoramiento y Capacitación Profesional CACP PERÚ S.R.L.

## » **BENEFICIOS**

Horarios flexibles de acuerdo a tus necesidades a través del campus virtual (las 24h / 7d ).

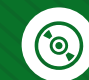

Videoconferencias en formato DVD calidad HD.

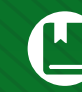

Material Impreso full color.

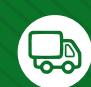

Incluye envió de materiales a todo el Perú hasta su domicilio (Olva Courier).

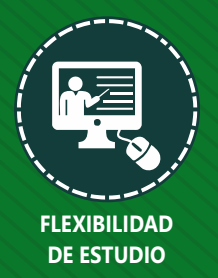

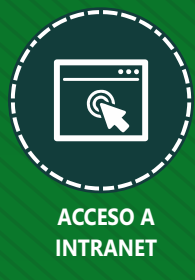

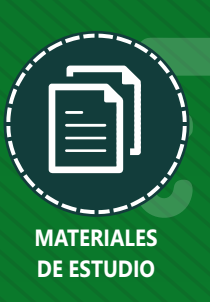

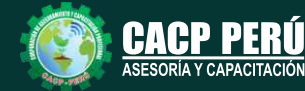

**Informes e Inscripciones** Cel.: **953620444** / **920029799** / **918343626** / **918371932** Fijo: **043-604932** - **064-583341** Email: info@cacperu.com Web: http://cacperu.com

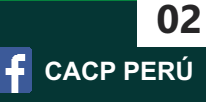

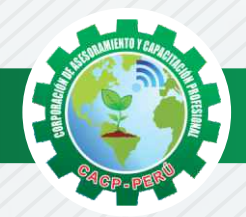

# **HERRAMIENTAS METODOLÓGICAS**

# **MODALIDAD VIRTUAL**

El participante tendrá a su disposición todos los contenidos del programa en el aula virtual CACP PERÚ, entregándosele una clave y usuario al inicio del curso. Las clases podrán verla ONLINE - EN VIVO en el mismo horario que se lleva a cabo la modalidad presencial y realizar sus preguntas. Para acceder a todas las ventajas de esta modalidad, es imprescindible tener CONOCIMIENTOS BÁSICOS DEL USO DE INFORMÁTICA (manejo de navegadores, correo electrónico, uso de procesadores de texto, impresión de documentos, descarga de documentos, etc). Así como contar de una buena conexión a la red y una computadora con características convencionales de memoria y configuración. El material educativo, tales como el DVD con el contenido de las filmaciones de las conferencias, las diapositivas impreso por clase se le enviará a su domicilio.

## **MODALIDAD PRESENCIAL**

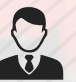

Esta modalidad consiste en que el alumno asista como mínimo al 90% de las clases teóricas prácticas. Se les brindará un manual en físico por clase y la información en digital estará disponible en el aula virtual.

# **VENTAJAS DEL CAMPUS VIRTUAL**

**Informes e** 

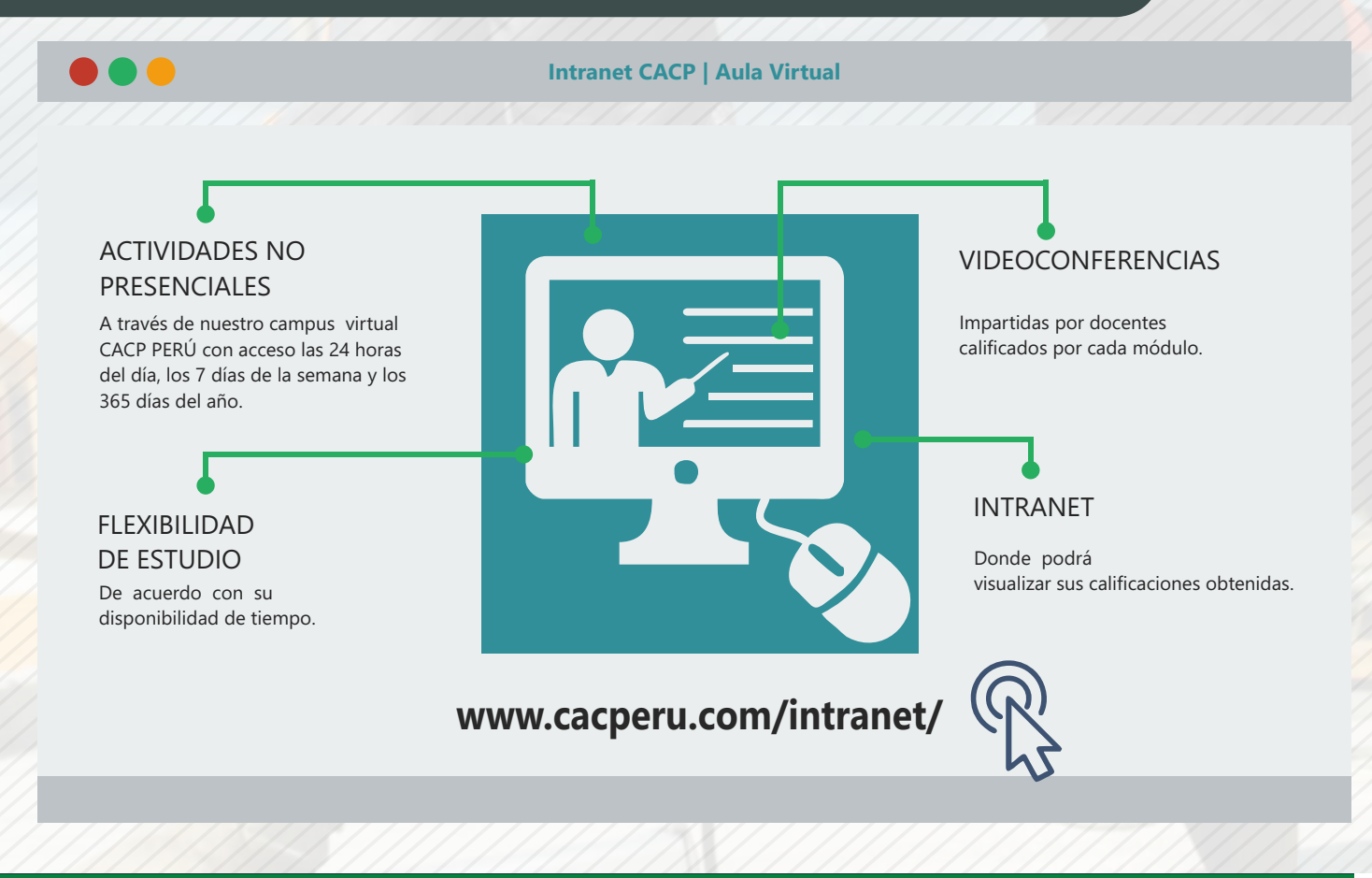

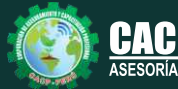

**Inscripciones** Cel.: **953620444** / **920029799** / **918343626** / **918371932** Fijo: **043-604932** - **064-583341** Email: info@cacperu.com Web: http://cacperu.com

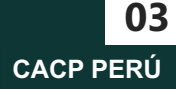

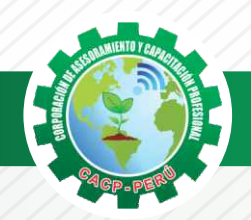

#### **TEMARIO MICROSOFT OFFICE AVANZADO**

#### **SESIÓN 01: MICROSOFT WORD AVANZADO.**

- ✓Insertar SmartArt en un documento, autocorrección
- ✓Combinar documentos.
- ✓Índice y tablas de contenidos.
- ✓Secciones y saltos de secciones
- ✓Marcadores, referencias cruzadas, notas al pie, hipervínculos.
- ✓Seguridad de documentos.
- ✓Manejo de formularios.
- ✓Word en internet.
- ✓Practica calificada de Word.

#### **SESIÓN 02 Y 03: MICROSOFT EXCEL AVANZADO**

- ✓Utilizando funciones.
- ✓Funciones de Bases de Datos.
- ✓Funciones lógicas Anidadas.
- ✓Funciones de búsqueda.
- ✓Funciones de texto.
- ✓Practica calificada 1 de Excel.
- ✓Gráficos en Excel.
- ✓Tablas Dinámicas, campos calculados.
- ✓Agrupar y desagrupar datos.
- ✓Subtotales.
- ✓Validación de datos.
- ✓Consolidación de datos.
- ✓Escenarios.
- ✓Buscar objetivo.
- ✓Practica calificada 2 de Excel.
- ✓Uso de formularios.
- ✓Uso de grabador de macros.
- ✓Edición de macros e introducción al código Visual Basic Diseño de formularios.
- ✓Practica calificada 3 de Excel.

**Informes e** 

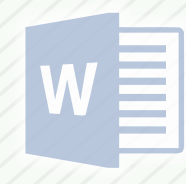

Sábado 11 de Enero de 2020

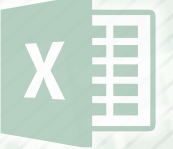

Sábado 18 y 25 de Enero de 2020

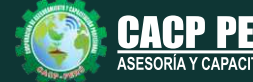

**CACP PERÚ 04**

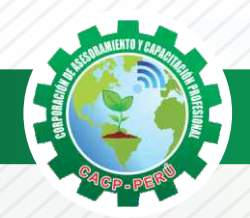

Sábado 01 de Febrero de 2020

#### **TEMARIO MICROSOFT OFFICE AVANZADO**

#### **SESIÓN 04: MICROSOFT POWER POINT AVANZADO.**

- ✓Creación de diapositivas.
- ✓Diapositivas de título.
- ✓Diapositivas con listas y viñetas.
- ✓Diapositivas con organigramas.
- ✓Diapositivas con texto e imágenes prediseñadas.
- ✓Diapositivas con tablas.
- ✓Patrón de diapositivas.
- ✓Animación de los elementos de un gráfico.
- ✓Ordenar los objetos que animar.
- ✓Crear transiciones de diapositivas.
- ✓Visualizar las animaciones en una diapositiva.
- ✓Exportar una presentación a Word.

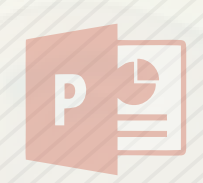

### **PONENTE**

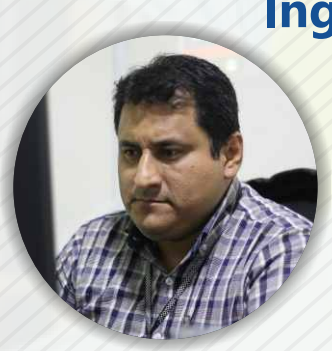

# **Ing. Edilberto Chávez Fernández**

*Ingeniero en Computación y de Sistemas, con Certificación Internacional Microsoft/Learning Certiport- Microsoft Office Specialist Master (MOSM) capacitador in house de diferentes empresas*.*Docente del Curso de Gestión Procesos - DIRECCIÓN DE PROGRAMAS INHOUSE UNIVERSIDAD SAN IGNACIO DE LOYOLA – LIMA USIL.* .*Docente en cursos de ingeniería - ESCUELA DE INGENIERÍA INDUSTRIAL Y SISTEMAS UNIVERSIDAD PRIVADA ANTENOR ORRGEGO TRUJILLO - UPAO.*

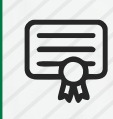

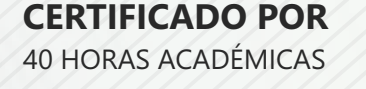

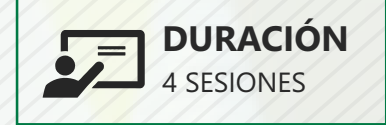

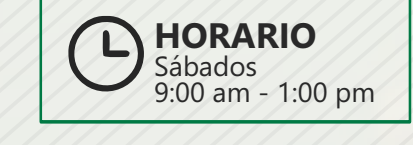

# LUGAR DEL EVENTO

AUDITORIO CENTRAL DE CACP PERÚ

**Informes e** 

Av. Pacífico - Urb. Casuarinas 2da Etapa Mz. E1 Lt. 06 - 2do. Nivel (Costado de la I.E. Señor de la Vida - USP) - Nuevo Chimbote

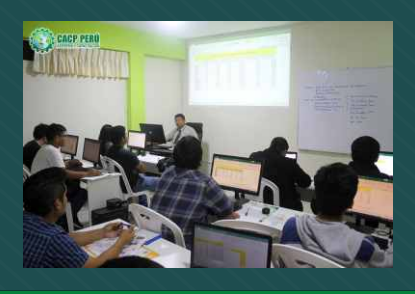

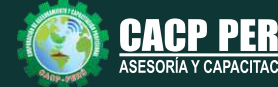

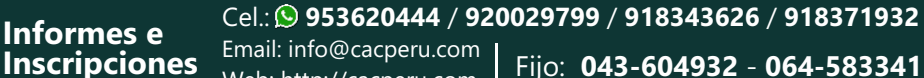

Web: http://cacperu.com

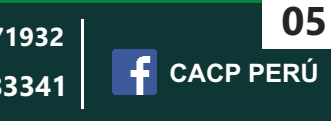

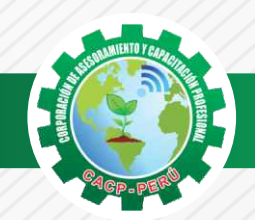

 $\bigtriangleup$ BCP)

# **INVERSIÓN:**

# **COSTO S./ 120.00 COSTO CORPORATIVO S./ 100.00**

# **MEDIO DE PAGO**

# BANCO DE CRÉDITO DEL PERÚ

N° CUENTA CORRIENTE EN SOLES:

# **310-2283477035**

#### Titular de la Cuenta:

 **CORPORACIÓN DE ASESORAMIENTO Y CAPACITACIÓN PROFESIONAL C.A.C.P. S.R.L**

**\*En caso de realizar pago mediante el banco adicionar S/. 7.50 por cada Transacción**

# **Interbank**

N° CUENTA CORRIENTE EN SOLES:

# **6203001670984**

Titular de la Cuenta: **CORPORACIÓN DE ASESORAMIENTO Y CAPACITACIÓN PROFESIONAL C.A.C.P. S.R.L**

**\*En caso de realizar pago mediante el banco adicionar S/. 5.00 por comisión de interplaza**

#### **PAGOS A TRAVÉS DE:**

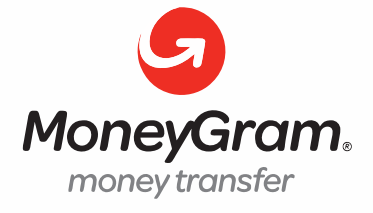

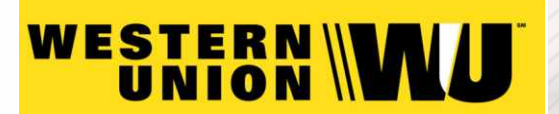

A nombre de**: MIJAIL ANDRE NUÑEZ GOMEZ** DNI**: 44348728**

#### **ENVÍO DEL MATERIAL EN FÍSICO, SIN COSTO ADICIONAL A NIVEL NACIONAL**

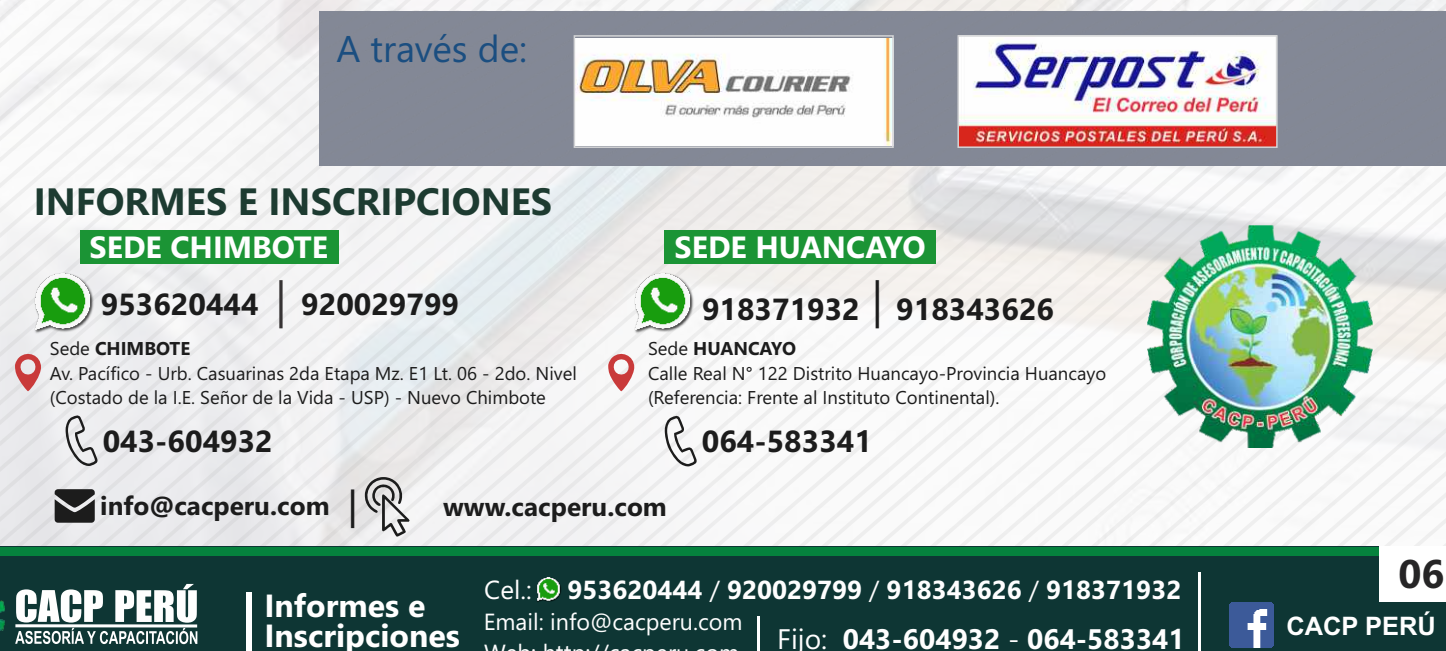

Web: http://cacperu.com